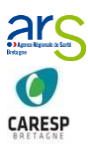

*-*

## Fiche SAMU PALLIA BRETAGNE - Guide d'utilisation

*Fiche élaborée en Juin 2016 et validée par les professionnels des urgences et des soins palliatifs dans le cadre du Plan régional d'action pour les Soins Palliatifs de l'Agence Régionale de Santé*

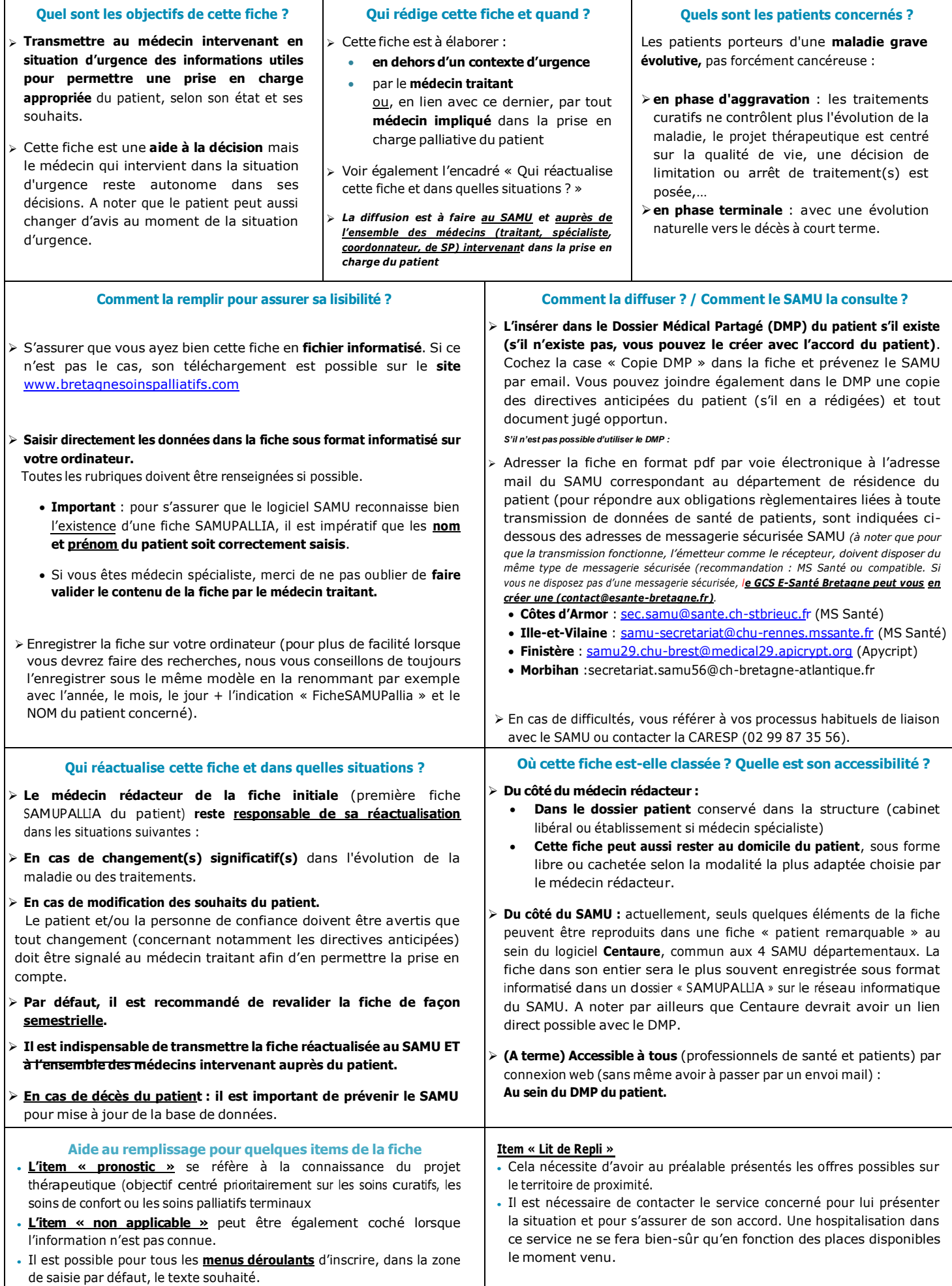